## 6RADIUATE TADIUSTRIA SYMPOSIUM RESEARCH "Reshaping the Future through 2023 **Science and Technology"**

ABSTRACT

Data is the base of digital agriculture. Farm activities are the metadata for production data that are often recorded manually, hence erroneous and missing data often occur. A metadata collection app for contextual agricultural activities was developed for recording detailed information on who is doing what in which field, when, and how. It was developed for android smartphones and functions as a geofence responsive field recognizer using the GPS location of the app user. It records the accessed crop fields automatically with time and facilitates a rules-driven chatbot with validated options for collecting detailed metadata about the conducted activities in that accessed field. The app was designed as a multiple-user app for multi-crop and multi-filed usage and storing collected data in a cloud database. The app automatically records time, location, and operator's name, which reduces the chance of missing data, and the chatbot with validated options reduces errors in recording.

## **PRESENTER BIO INFORMATION**

**MD. SAMIUL BASIR MS Student Department of Agricultural** and Biological Engineering, **Purdue University** 

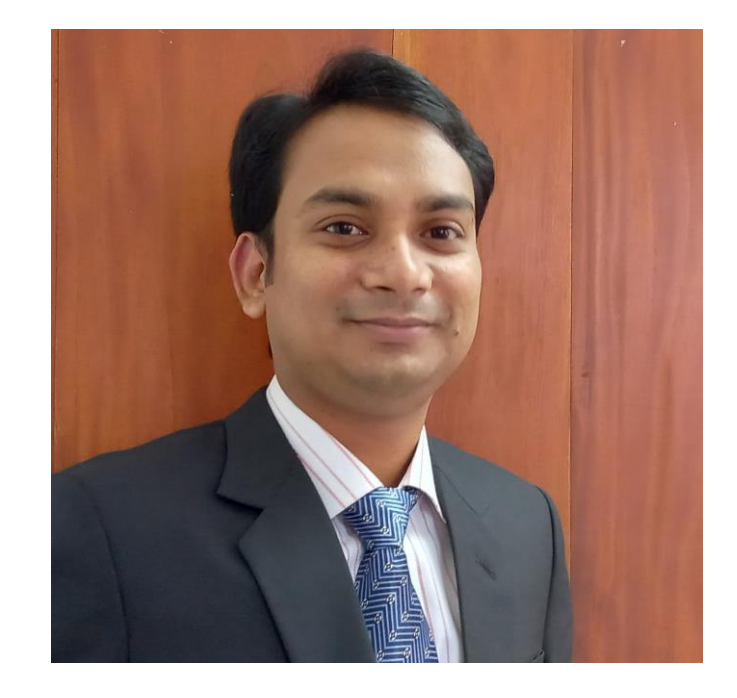

### Acknowledgement

# **Development of an Automatic Contextual Agricultural Metadata Collection App**

<sup>1</sup> Department of Agricultural and Biological Engineering, Purdue University, West Lafayette, Indiana 47906 <sup>2</sup> Elmore Family School of Electrical and Computer Engineering, Purdue University, West Lafayette, Indiana 47906

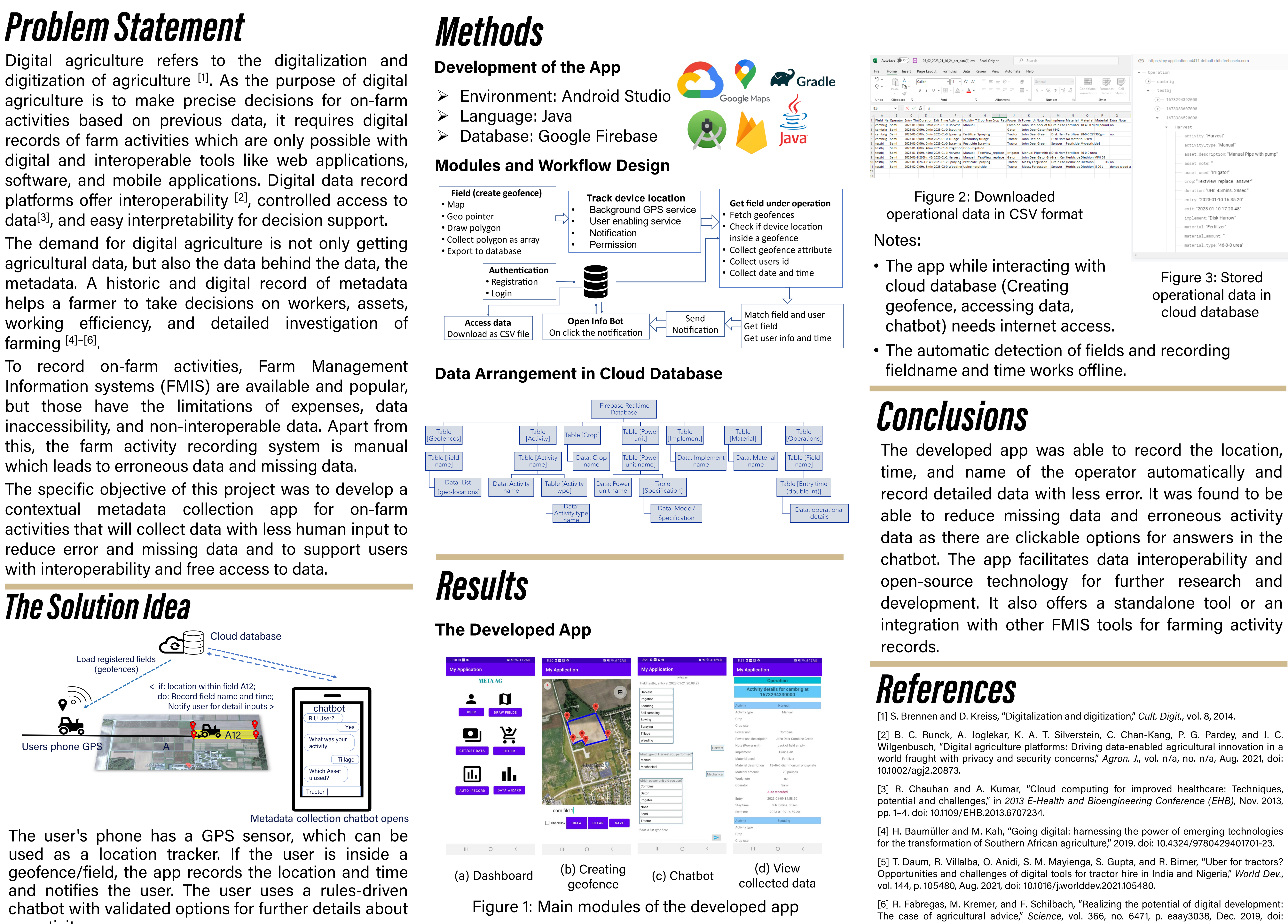

an activity.

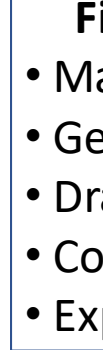

This material is based upon work supported by the IoT4Ag Engineering Research Center funded by the National Science Foundation (NSF) under NSF Cooperative Agreement Number EEC-1941529. Any opinions, findings and conclusions, or recommendations expressed in this material are those of the author(s), and do not necessarily reflect those of the NSF.

Md. Samiul Basir<sup>1</sup>, Dennis R. Buckmaster<sup>1</sup>, Yaguang Zhang<sup>2</sup>

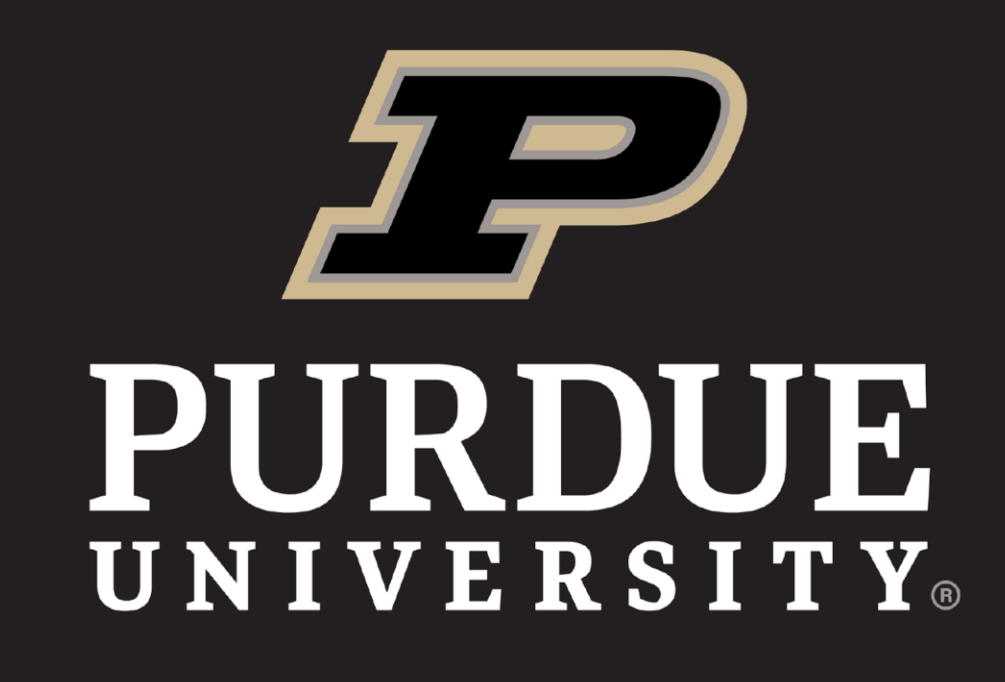

## **Agricultural and Biological Engineering**

10.1126/science.aay3038.

**PURDUE** 

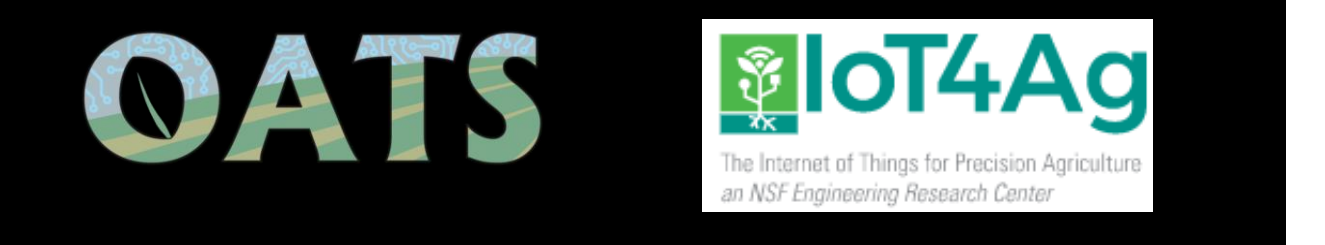